# **J**ę**zyki programowania JPR222**

# **Plan wykładu JPR222**

- 1. Pojęcia OOP (Object Oriented Programming)
- 2. język C++, OOP <sup>w</sup> C++, elementy nieobiektowe C++
- 3. biblioteka standardowa C++ (IO Streams, STL)
- 4. język Java, OOP <sup>w</sup> Javie
- 5. (wybrane?) std pakiety Javy
- 6. środowisko .NET, język C#
- 7. język skryptowy/dynamiczny Tcl; programowanie komponentowe <sup>w</sup> Tcl (łączenie C/C++ i Tcl)
- 8. OOP w Tcl XOTcl

# **Techniki programowania czyli sposoby organizacji kodu programu:**

*Programowanie proceduralne Programowanie modułowe Programowanie zorientowane obiektowo (OOP)*

> *ka da technika ma pewne niedostatki które usuwa kolejna technika !!!*

# **Programowanie proceduralne:**

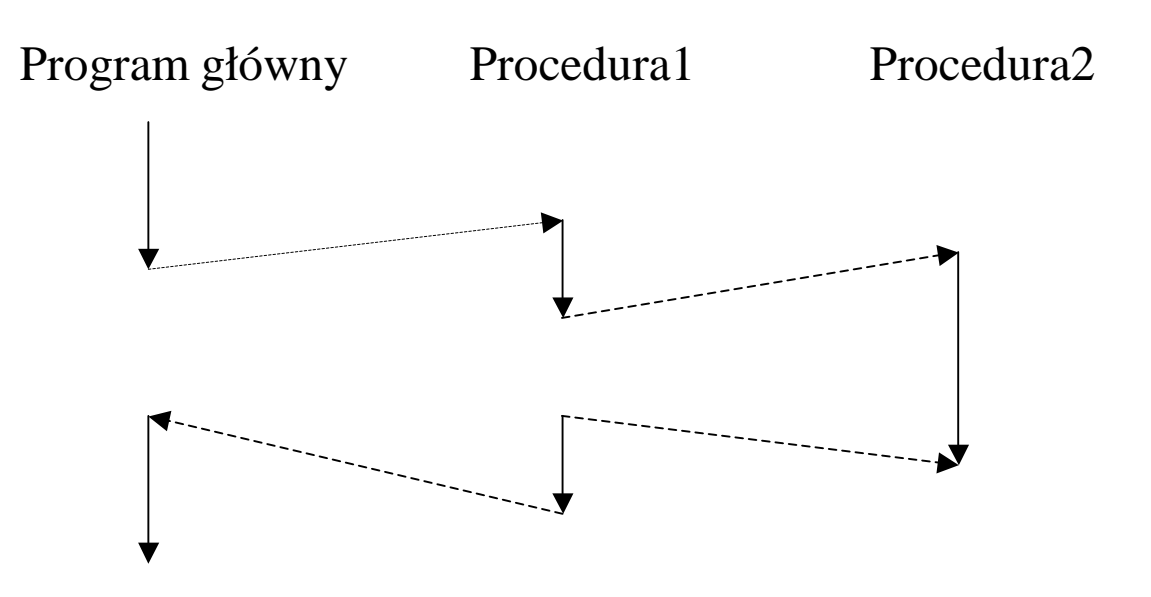

- 1.powtarzające się fragmenty kodu umieszcza się w procedurach; program główny to ciąg wywołań procedur
- 2.procedury komunikują się z programem głównym przy pomocy parametrów (in/out !) i zwracanych wartości; także przez zmienne globalne!
- 3. jak się realizuje procedury (z pkt widzenia assemblera): stos, parametry i zm lokalne oraz adr powrotny <sup>w</sup> ramce stosu

#### **Prog. proceduralne; przykład: "lista elementów"; j**ę**zyk C**

```
#include <stdio.h>
```

```
struct Element { int elem; Element* nast; };
Element *wskNaPoczatek= 0;
Element *wskNaKoniec= 0;
Element *wskNaElemBiezacy= 0;
void lista
_
dolacz(int elem) { /* implementacja */}
bool lista
_jestNastepny() { }
int lista
_
czytajElement() { }
void lista
_przewin() { } // czytanie elementów od pocz tku
void lista
_
czysc() { }
int main(int argc, char* argv[]) {
  listadolacz(123); lista_dolacz(321);
 while( lista_jestNastepny() ) {
   printf("%d, ", lista_czytajElement());
  }
  return 0;
}
```
#### Programowanie modułowe:

- 1.powiązane procedury i zmienne umieszczamy <sup>w</sup> *modułach*
- 2. moduł może zawierać *publiczne* i *prywatne* zmienne i procedury *prywatne* <sup>s</sup>ą ukryte przed innymi modułami to jest tzw *ukrywanie implementacji in*ż*ynieria oprogramowania NALEGA aby ukrywa*ć *implementacj*ę *!!!*
- 3. ten sam moduł moż<sup>e</sup> być włączony do wielu programów forma *powtórnego <sup>u</sup>*ż*ycia kodu !!!*
- 4. w języku C/C++ moduły to osobne pliki źródłowe, które mogą być oddzielnie kompilowane (tego się wymaga od modułów!)
- 5. <sup>w</sup> języku C/C++ zmienne globalne (zewnętrzne) oraz funkcje zdefiniowane ze słowem **static** sa prywatne tj NIE <sup>s</sup>ą dostępne dla innych modułów wchodzących <sup>w</sup> skład programu

#### **Programowanie modułowe: "lista elementów"; j**ę**zy<sup>k</sup> C**

```
// plik nagłówkowy lista.h; to jest interfejs modułu "lista"
void lista
dolacz(int elem); // prototypy funkcji
bool lista
_jestNastepny();
int lista
_
czytajElement();
void lista
_przewin();
void lista
_
czysc();
// moduł klient
#include <stdio.h>
#include "lista.h"
int main(int argc, char* argv[]) {
  listadolacz(123);
       _
  lista
_
dolacz(321);
  while( lista_jestNastepny() ) {
    printf("%d, ",
      listaczytajElement()
    );
  }
  return 0;
}
                                            // moduł "lista" (dostawca usługi)
                                            #include <stdio.h>
                                            #include "lista.h"
                                            struct Element {
                                               int elem; Element* nast;
                                            };
                                            static Element *wskNaPoczatek= 0;
                                            static Element *wskNaKoniec= 0;
                                            static Element *wskNaElemBiezacy= 0;
                                            // implementacja funkcji z lista.h
                                            void lista
dolacz(int elem) {
                                                       _
                                              /* implementacja */
                                            }
                                            bool lista
_jestNastepny() {}
                                            int lista
_
czytajElement() {}
                                            void lista
_przewin() {}
                                            void lista
_
czysc() {}
```
## **Programowanie modułowe: "lista elementów"; j**ę**zy<sup>k</sup> C**

Wady modułowej wersji "listy":

- a. moduł tworzy tylko jedną listę
- b. elementy listy <sup>s</sup>ą konkretnego typu (lepiej <sup>ż</sup>eby były dowolnego typu)

Z tymi wadami można sobie poradzić na gruncie programowania proceduralnego/modułowego, ale nie <sup>s</sup>ą to dobre rozwiązania ...

Poniższy kod usuwa (nieelegancko i niebezpiecznie) wadę "a".

```
// plik nagłówkowy lista.h
void* lista
_
utworz(); // zwraca uchwyt listy
           // uchwyt jest typu (void*); dlaczego???
void lista
_
usun(void* uchwytListy)
void lista
dolacz(void* uchwytListy, int elem);
bool lista
_jestNastepny(void* uchwytListy);
int lista
_
czytajElement(void* uchwytListy);
void lista
_przewin(void* uchwytListy);
void lista
_
czysc(void* uchwytListy);
```
#### **Programowanie modułowe: "lista elementów"; j**ę**zy<sup>k</sup> C**

```
// moduł klient
#include <stdio.h>
#include "lista.h"
int main(int argc, char* argv[]) {
  void *h1= lista
utworz();
  void *h2= lista
utworz();
    // co si stanie je li
    // zapomnimy utworzy -
list ???
  lista
_
dolacz(h1, 123);
  lista
_
dolacz(h1, 321);
  while( lista_jestNastepny(h1) ) {
    printf("%d, ",
      lista
_
czytajElement(h1)
    );
  }
  listausun(h1);
       _
  lista
_
usun(h2);
  return 0;
}
                                        // moduł "lista" (dostawca usługi)
                                       #include <stdio.h>
                                       #include "lista.h"
                                        struct Element { /* … */ };
                                        struct Lista {
                                          Element *wskNaPoczatek;
                                          Element *wskNaKoniec;
                                          Element *wskNaElemBiezacy;
                                        };
                                        void* lista
_
utworz() {
                                          Lista *h= new Lista;
                                          h->wskNaPoczatek= 0;
                                          h->wskNaKoniec= 0;
                                         h->wskNaElemBiezacy= 0;
                                          return h;
                                        }
                                        // implementacja funkcji z lista.h
                                        void lista
_
dolacz(
                                            void* uchwytListy, int elem) {
                                          Lista* lista= (Lista*) uchwytListy;
                                              // co si stanie je li przekazano
                                              // nieprawidłowy uchwyt ???
                                         // ...
                                        }
```
# **Idziemy <sup>w</sup> stron**ę **programowania obiektowego ...**

Chcemy aby "lista" zachowywała się jak dana zwykłego typu, np. int **int i; i=123; i=i+10; i--; Lista L1,L2; L1.dolacz(123); L2.dolacz(321); Lista L3; L3=L1+L2; // !!!**

#### **Co to jest "typ danej"?**

Możliwa odpowiedź 1: "typ" to zbiór możliwych wartości danej Możliwa odpowiedź 2: "typ" to zbiór operacji (=interfejs) jakie można wykonać na danej.

- <sup>⇒</sup>Typ zdefiniowany poprzez podanie zbioru operacji na danej nazywamy **ADT** (=Abstract Data Type); abstrakcyjny typ danych.
- <sup>⇒</sup>Implementacja ADT (co to jest?) nie jest widoczna dla <sup>u</sup>żytkowników; <sup>u</sup>żytkownik widzi wyłącznie interfejs !!!
- ⇒OOP jako narzędzie definiowania ADT ???
- ⇒W językach C++/Java/C# ADT jest nazywany klasą (class)

# **Terminologia OOP:**

- ⇒ **Klasa** to ADT; klasa jest typem.
- ⇒ Zmienne klasy nazywamy **obiektami**; obiekty <sup>s</sup>ą te<sup>ż</sup> nazywane "egzemplarzami" lub "instancjami" klasy.
- ⇒ **Metody** to operacje zdefiniowane <sup>w</sup> klasie; wywołanie metody na rzecz obiektu to "przesłanie komunikatu do obiektu".
- ⇒ **Atrybuty** to zmienne zdefiniowane w klasie; zwane także "polami"; przechowują "stan obiektu".
- $\Rightarrow$  ,,Interfejs obiektu" to publiczne metody klasy obiektu

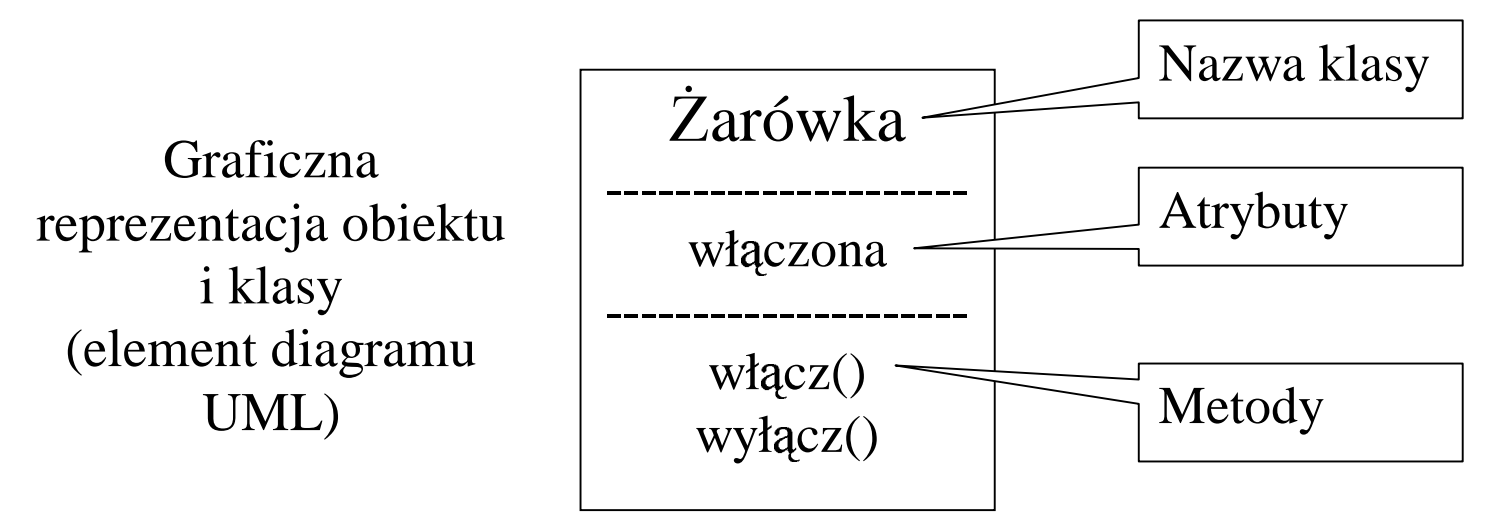

# **Terminologia OOP:**

⇒ **Hermetyzacja** to ukrycie atrybutów i niepublicznych metod przed <sup>u</sup>żytkownikiem obiektu -innymi słowy jest to ukrywanie implementacji; zwana takż<sup>e</sup> enkapsulacją lub kapsułkowaniem; dzięki hermetyzacji <sup>u</sup>żytkownik nie moż<sup>e</sup> "uszkodzić" obiektu ... **dlaczego?**

*Pozostałe fundamentalne poj cia to fundamenty OOP:*

- ⇒ **Dziedziczenie** to definiowanie jednej klasy na bazie drugiej
- ⇒ **Polimorfizm** "cos tak samo wygląda ale inaczej działa"

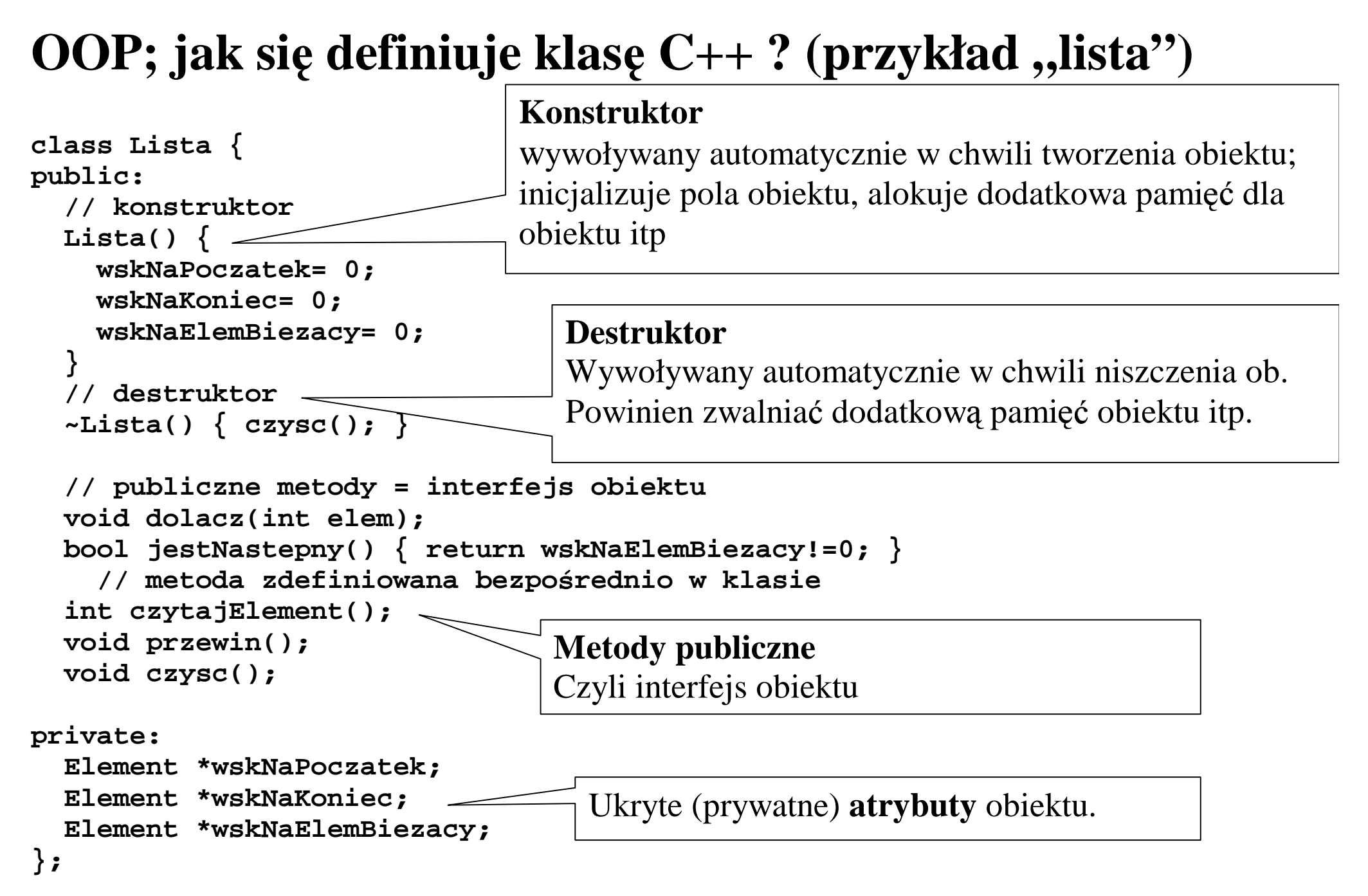

# **OOP; jak si**ę **definiuje klas**ę **C++?**

#### Brakuje implementacji niektórych metod ...

```
struct Element { int elem; Element* nast; };
void Lista::dolacz(int elem) {
  Element *e= new Element;
  e->elem=elem; e->nast=0;
  if( wskNaKoniec!=0 ) wskNaKoniec->nast=e;
 wskNaKoniec=e;
  if(wskNaPoczatek==0) { wskNaPoczatek=e; wskNaElemBiezacy=e; }
    // do pól obiektu odwołujemy si bez adnych dodatkowych zabiegów !!!
}
int Lista::czytajElement() {
  int e= wskNaElemBiezacy->elem;
 wskNaElemBiezacy= wskNaElemBiezacy->nast;
  return e;
}
void Lista::czysc() {
  printf("Lista, %p, czysc; na razie nie zaimplementowane\n"
    "powoduje wyciek pamieci !!!!\n", this);
}
// ...
```
#### **OOP; jak si**ę **<sup>u</sup>**ż**ywa klasy C++?**

```
/* definicja klasy Lista ma by tutaj */
int main() {
  Lista L1, L2;
    // tworzymy dwa obiekty L1 i L2 klasy Lista
 L1.dolacz(123); L1.dolacz(321);
    // wywołujemy metody na rzecz obiektów
 while( L1.jestNastepny() ) {
   printf("%d, ", L1.czytajElement());
  }
    // ten kod powinien wypisa elementy listy
}
```
#### **pokaza działaj** -**cy przykład ...**

# **Sk**ą**d si**ę **bior**ą **obiekty i klasy?**

⇒ wg OOAD (=Analiza i projektowanie zorientowane obiektowo) obiekty programu powinny być odpowiednikami "konceptów" *dziedziny* w której rozwiązujemy jakiś problem; przez "koncepty" rozumiem pojęcia, rzeczy itp. występujące <sup>w</sup> dziedzinie.

<sup>o</sup>Przewaga OO nad innymi technikami programowania: pozwala posługiwać się pojęciami/konceptami dziedziny!!! **Czym jest program <sup>w</sup> OOP?**

- ⇒ wg OOP program jest zbiorem obiektów, które przesyłają sobie komunikaty ...
- ⇒ obiekt może składać się z innych obiektów ("niższego rzędu"); jednak patrzą<sup>c</sup> na złożony obiekt widzę prostą rzecz - jego interfejs o Dlatego OOP jest sposobem na radzenie sobie ze złożonością oprogramowania!
- ⇒ *Wnioski*: aby obiekt mógł wysyłać komunikaty do innych obiektów musi posiadać ref/wsk do tych obiektów (jako artybuty); <sup>w</sup> OOP **nie** <sup>u</sup>żywa się zmiennych globalnych!

#### **Diagramy przedstawiaj**ą**ce współprac**ę **obiektów:**

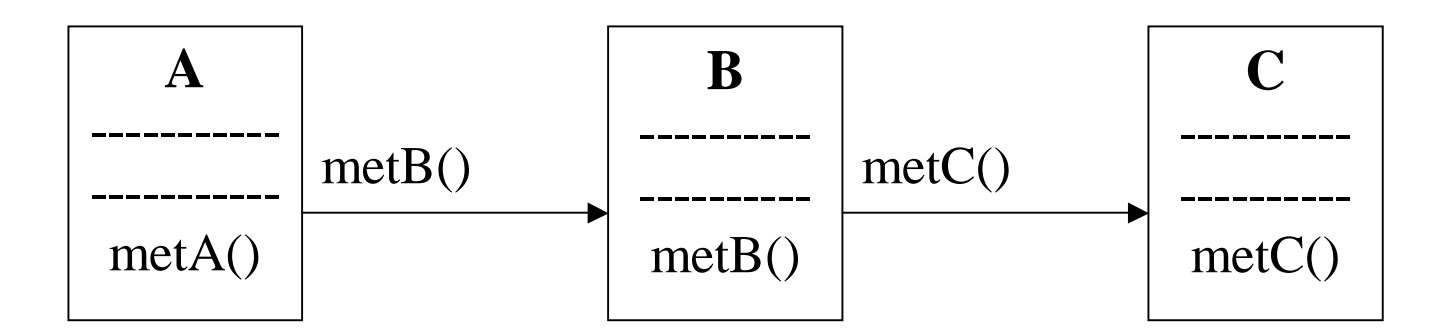

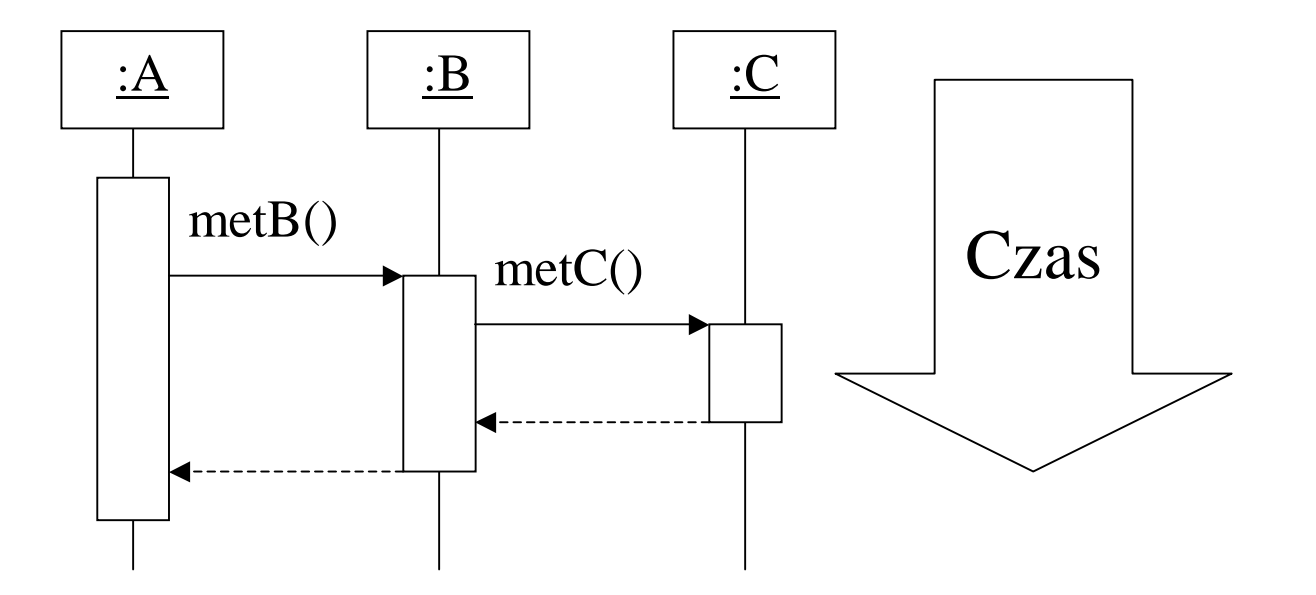

## **Klasy C++ - widoczno**ść **składowych:**

Składowe klasy to:

- zmienne składowe (atrybuty wg terminologii OOP)

funkcje składowe (metody)

Widoczność składowych:

**public**

widoczne dla wszystkich

**private**

widoczne tylko dla metod tej samej klasy

**protected**

widoczne w klasach dziedziczących z danej klasy

```
class CCC {
 public:
    void setInt(int i) { i=I; }
    int getInt() { return I; }
 private:
    int i;
};
                                           Kontrolowany dostęp do
                                           atrybutów obiektu!!!
```
#### **Klasy C++ - czas** ż**ycia obiektu**

```
void fun() {
  CCC c; // obiekt jest tworzony (wywołanie konstruktora)
   // przechowywany na stosie (jak zmienne automatyczne j. C)
 c.setInt(123);
  cout<< c.getInt() <<endl;
   // obiekt jest niszczony (wywołanie destruktora)
      // w rzeczywisto ci obiekt jest niszczony
      // gdy sterowanie wyjedzie poza {} w którym
      // obiekt zdefiniowano!
      // (jak zmienne automatyczne j zyka C)
}
int main() {
 fun();
}
```
#### **Klasy C++ - czas** ż**ycia obiektu; obiekty dynamiczne**

```
int main() {
  CCC *pc;
 pc= new CCC(); // dynamicznie tworzymy obiekt na stercie
         // "pc" to zmienna wskazuj ca na obiekt
 pc->setInt(123);
  cout<< pc->getInt() <<endl;
  delete pc; // obiekt jest niszczony (na adanie)
         // jest wywoływany destruktor
}
```
 $\mathbf{U}\mathbf{w}\mathbf{a}\mathbf{g}\mathbf{a}$ : jeśli nie zniszczymy obiektu utworzonego przez operator new to nastąpi tzw "wyciek pamięci"

#### **Klasy C++ - konstruktor <sup>z</sup> parametrami; tablice obiektów**

```
class CCC {
  public:
    CCC() { i=0; } // konstruktor bezparametrowy
    CCC(int _i) { i=_i; } // te konstruktor, ale z parmetrem
    void setInt(int _i) { i=_i; }
    int getInt() { return i; }
  private:
    int i;
};
// sposób u ycia:
CCC c1, c1a(); CCC c2(123); CCC c3(321), c4(1000);
cout<< c2.getInt() <<endl;
CCC *w1; w1=new CCC(555); cout<< w1->get <<endl; delete w1;
// tablice obiektów, sposób u ycia:
CCC tab[10]; // uruchamia si konstruktor bezparametrowy!!!
cout<< tab[5].getInt() <<endl;
CCC *wtab; wtab= new CCC[100]; // te konstruktor bezparametrowy
cout<< wtab[5].getInt() <<endl;
delete [] wtab; // [] s -
KONIECZNE!!!
  // bez [] usuniemy tylko pierwszy element tablicy!
  // \texttt{niektóre} \texttt{kompilatory} wymagają podania wymiarów \texttt{tablicy} (\texttt{bc2.0})
```
## **OOP: Dziedziczenie**

- ⇒ Definiujemy klasę na podstawie innej klasy ...
- Taki związek miedzy klasami zwany "generalizacją" lub "gen-spec"
- $\Rightarrow$  Terminologia:
	- o Klasa z której dziedziczymy to "nadklasa", klasa dziedzicząca to "podklasa"
	- o "Dziedzicznie wielokrotne" to dziedziczenie równocześnie z wielu klas; umożliwia je C++; inne nazwy: "dziedziczenie wielobazowe", "wielorakie"

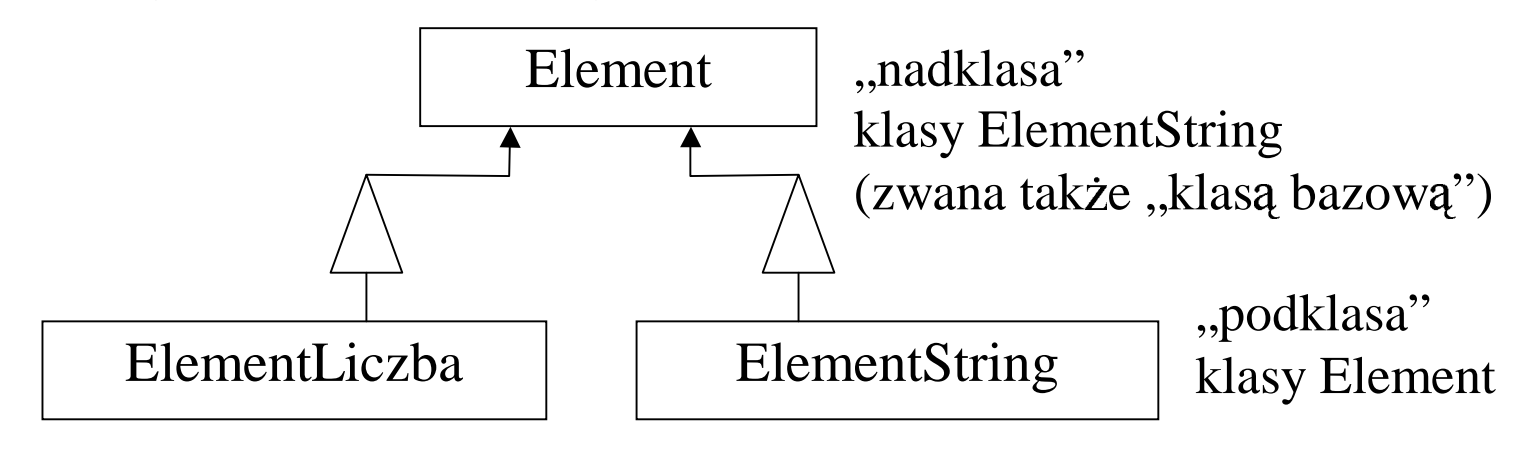

Element \*W1; ElementLiczba \*W2;  $W1=W2$ ; // ok. - JEST zgodność w sensie przypisania

 $\frac{1}{2}$  (następuje niejawna, automatyczna konwersja do nadklasy)  $W2=W1$ ; // błąd !!!

#### **OOP: Dziedziczenie**

Podczas dziedziczenia możemy podać nowe atrybuty i metody:

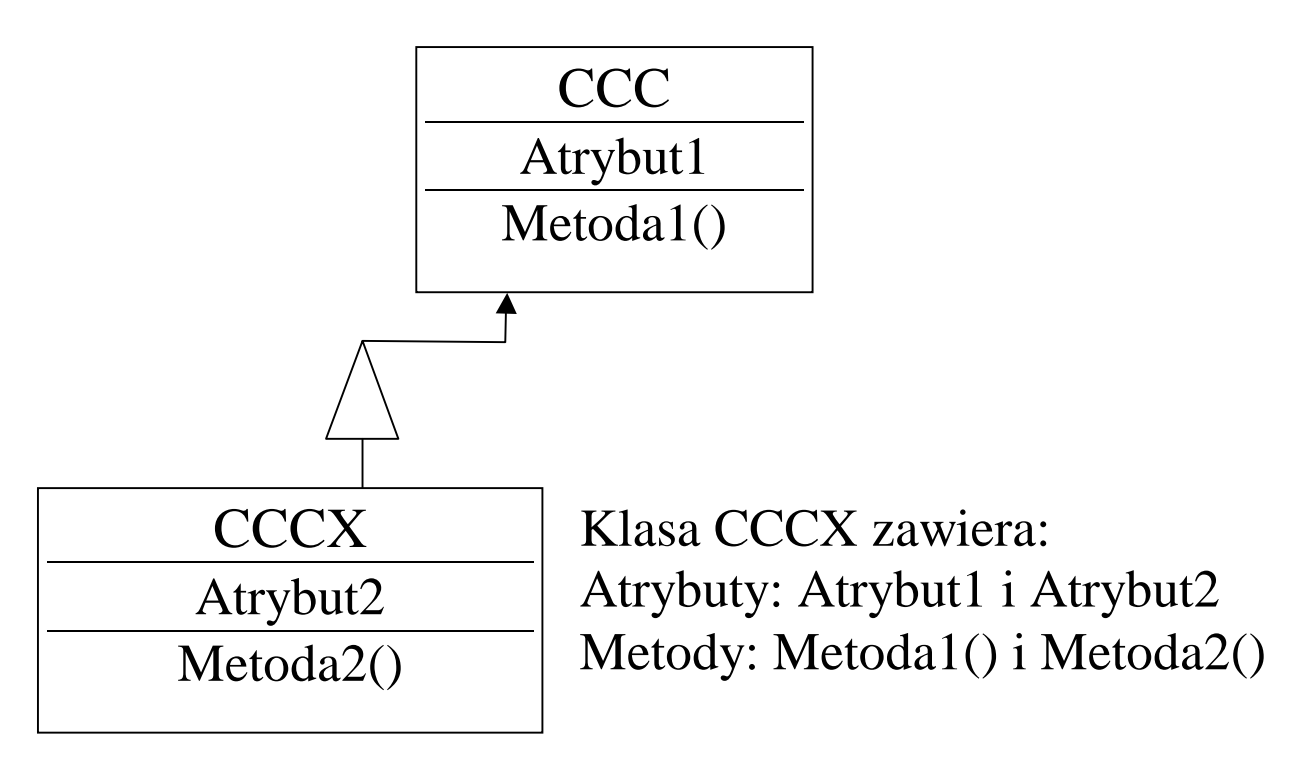

- $\Rightarrow$  korzyści z dziedziczenia:
	- 0 jeśli dwie klasy mają wspólną część to dajemy temu <u>jawnie</u> wyraz o ułatwienie w definiowaniu klas - nie definiujemy klasy "od zera" o automatyczna konwersja do nadklasy jest przydatna

#### **OOP: Dziedziczenie <sup>w</sup> C++**

```
class CCC {
public:
 CCC(int i) { pole=i; }
  int pole;
  void metoda();
};
class CCCX: public CCC {
    // klasa CCCX dziedziczy z CCC …
      // \texttt{przy} \texttt{publicznym} dziedziczeniu widoczność składowych się nie zmienia
public:
  CCCX(int i1, int i): CCC(i) { pole1=i1; }
    // pokazujemy jak wywoła konstruktor nadklasy!!!
  int pole1;
  void metoda1();
};
CCCX cx(10,20);
cout<<cx.pole<<" "<<cx.pole1<<endl; // zwroci 20 10
cx.pole=123; cx.pole1=321; cx.metoda(); cx.metoda1();
```
# **OOP: Polimorfizm**

- Polimorfizm = "coś wygląda tak samo, ale zachowuje się inaczej"
- ... problem "listy elementów": chcemy aby elementy listy mogły być dowolnego typu

```
//void Lista::dolacz(int elem);
\verb|void Lista::dolqcz(Element *elem);Lista L;
L.dolacz(new ElementString("A ku ku !!!"));
  // nast puje niejawna konwesja do (Element*)
Element *e= L.odczytajElement();
  // jak powróci do ElementString ???
    // jawna konwersja ???
      // ale co je li to NIE jest ElementString ???
```
**Uwaga**: konwersja do nadklasy jest naturalna, natomiast konwersja do podklasy wymaga jawnego rzutowania i JEST NIEBEZPIECZNA !!!

**Uwaga** 2: C++ posiada narzędzia do w miarę bezpiecznej konwersji do podklasy (sq to nowe elementy C++: RTTI, operatory rzutowania jak static\_cast  $\langle \rangle$ )

# **OOP: Polimorfizm**

Inne podejście do problemu "listy elementów":

- Element to ADT !!! interesują nas wyłącznie *operacje* jakie można wykonywać na elementach listy !!!
- użyjemy "metod polimorficznych" (w języku C++ zwanych "wirtualnymi funkcjami składowymi") ...

```
class Element {
 public: virtual void pisz() { cout<<"???"<<endl; }
 // ... reszta def klasy
};
class ElementString: public Element {
 public: /*virtual*/ void pisz() { cout<<s<<endl; }
 private: std::string s;
};
L.dolacz(new ElementString("A ku ku !!!"));
Element *e= L.odczytajElement();
e->pisz();
 // zadziała metoda pisz z klasy ElementString
  // (o ile ob. wskazywany przez we jest klasy ElementString)
```
# **OOP: Polimorfizm**

- Zasada działania metod polimorficznych:
	- $\circ$  jeśli wywołujemy metoda obiektu klasy X poprzez wskazanie na nadklasę to jest uruchamiana metoda klasy X; <sup>w</sup> przypadku metody niepolimorficznej zostanie uruchomiana metoda nadklasy
- $\Rightarrow$  Uwaga 1: "metoda polimorficzna" to terminologia OOP; "wirtualna funkcja składowa" - to terminologia języka C++
- Uwaga 2: w OOP wszystkie metody są polimorficzne (dlatego się tego pojęcia nie używa!); w C++ niekoniecznie; w Javie przyjęto zasadę OOP (wszystkie metody są polimorficzne)